#### 20 Easy to Follow Poster Design Tutorials in Photoshop

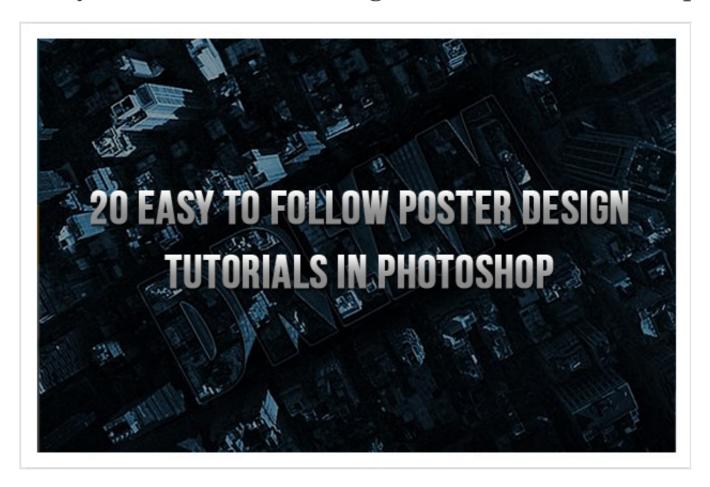

Posters are great avenues to showcase one's creativity. They allow artists to express themselves in countless ways. Posters are designed to be both eye-catching and convey information. One popular way of creating awesome poster designs is through Photoshop.

In these tutorials you'll learn some new ways to enhance your Photoshop skills while creating posters for all kinds of purposes. A lot of different styles of design are represented, and each one takes a different approach to get to the end result.

**Create an Intense Movie Poster in Photoshop** 

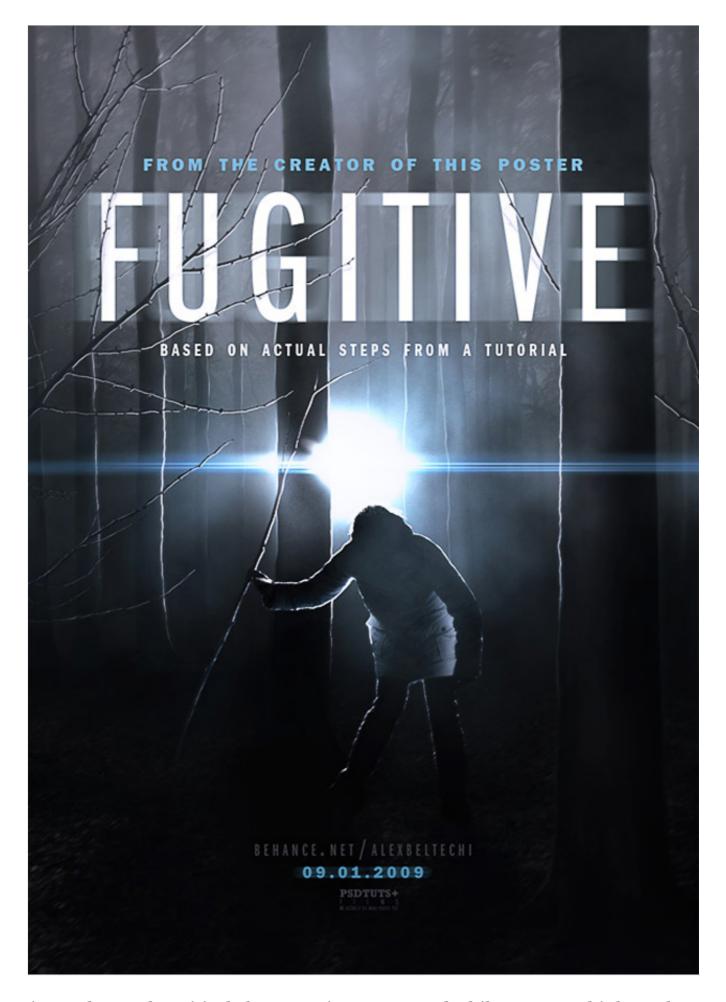

Designers love to be critical about movie posters, and while you may think you have better ideas about how to sell a movie to an audience, how many times have you

actually tried doing it? In this tutorial, we're going to create a poster for a fictional movie called "Fugitive." The movie is meant to be a suspenseful thriller that features one's escape under the cover of darkness, despite man's attempt to capture the lone hero. Thin and cheesy plot? Check. Awesome opportunity to better your PSD skills? You got it!

**Making of Robot Earth 3009 Typographic Illustration** 

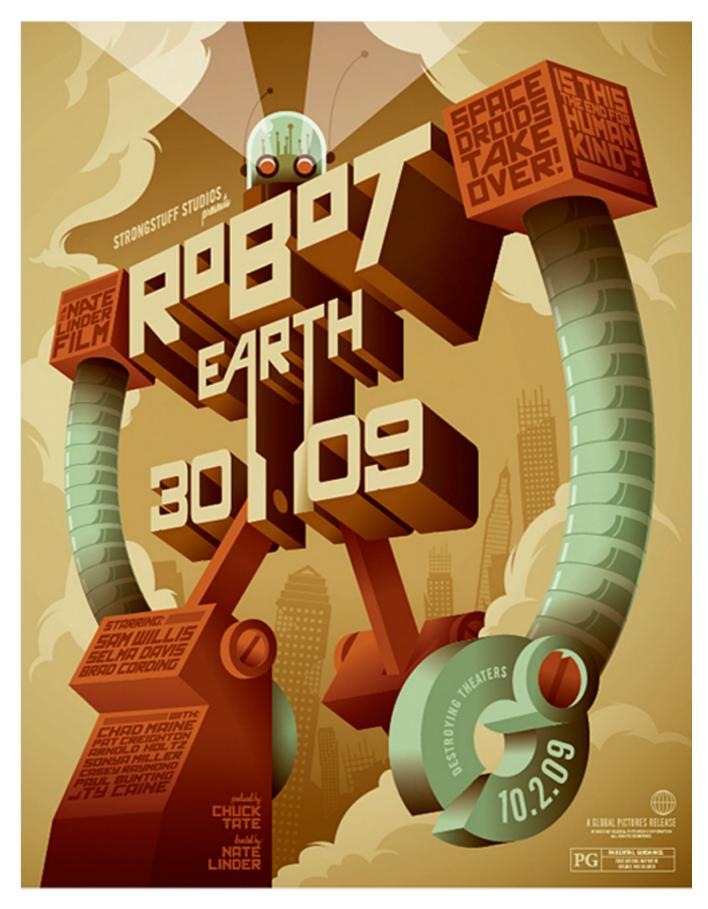

During this tutorial, I'll show you the process for creating one of my illustrated type posters. I love to work type into all of my illustrations for the balance and rhythm it provides to a layout, but I especially love creating images out of type itself...the graphic designer inside of me compels me to do it!

#### **Create an Ink Splattering Knight Composition**

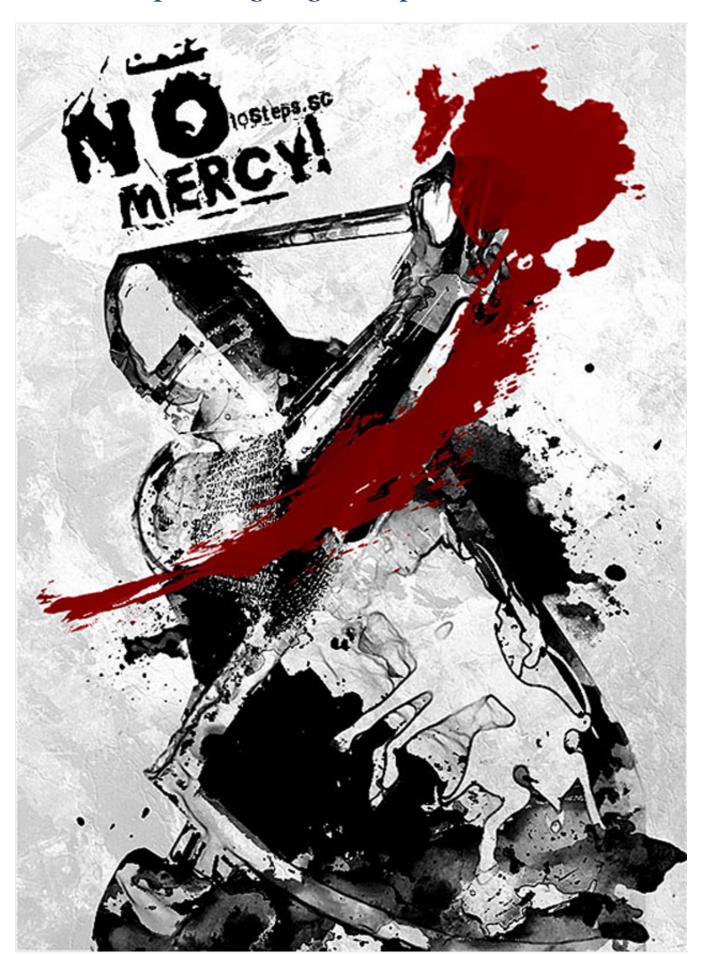

In this tutorial, we will see how to use Photoshop filters and brushes to create an ink

splattering knight composition. This is a relatively simple technique, which yields excellent artistic results.

**Create an Inspirational Vector Political Poster** 

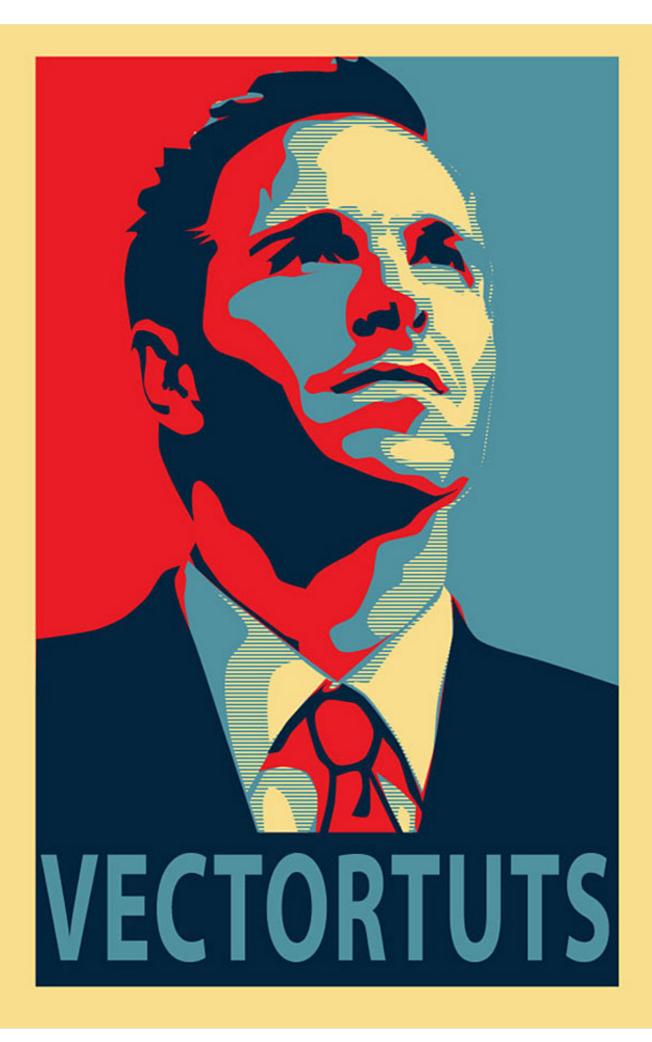

This tutorial is inspired by Sheppard Fairey's famous political poster series for the Obama campaign in the US. We'll be showing you how to create this style of design. We'll start with basic image editing techniques in Adobe Photoshop to get our guide layers setup, and then we'll jump into Adobe Illustrator. You don't need any fancy equipment to do this. I used an older mouse that still has the rubber ball.

**How To Create The Expendables Winged Skull Poster Art** 

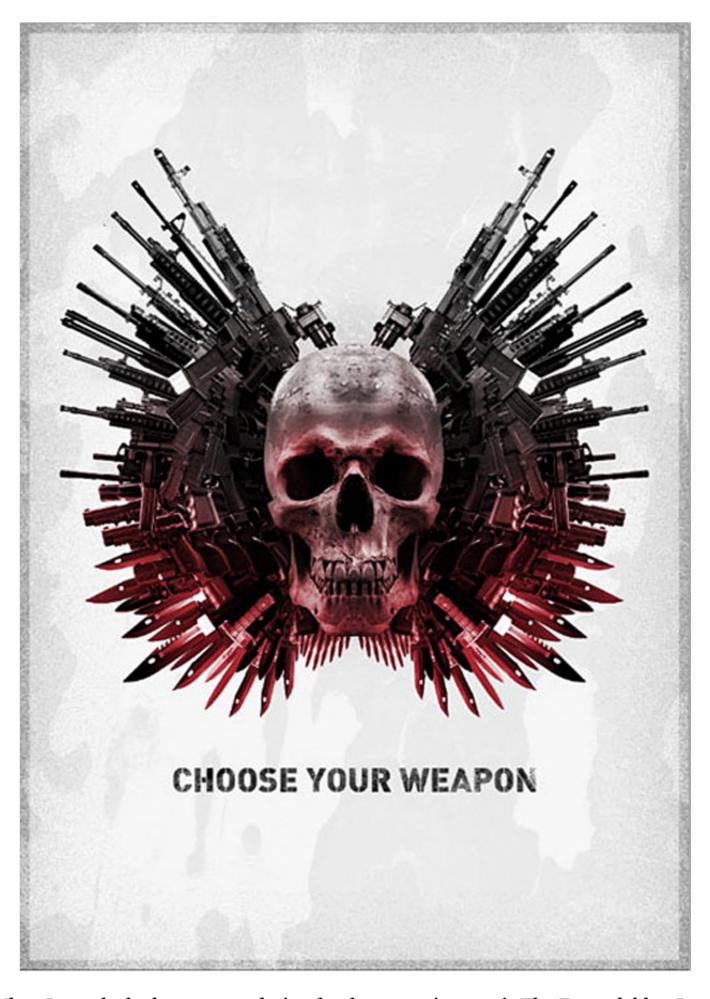

When I saw the bad-ass poster design for the upcoming movie The Expendables, I just had to open up Photoshop and have a go at recreating it. Follow this step by step

guide on how to create the menacing winged skull design for yourself, complete with an overkill of weaponry surrounding a sinister looking skull face.

**Making a Superhero Movie Teaser Poster** 

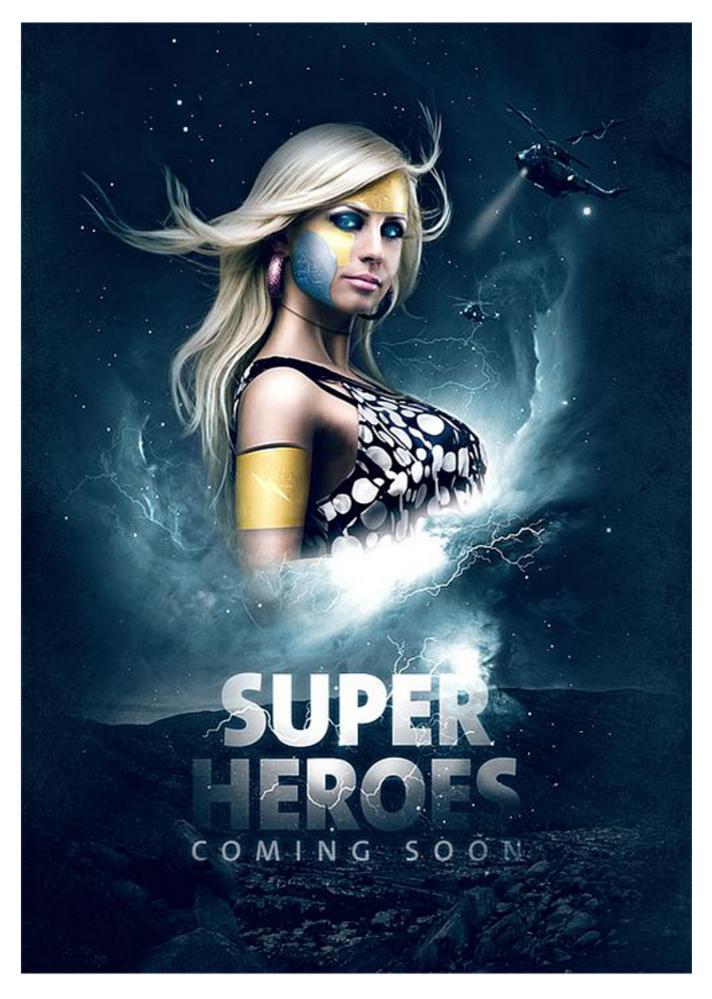

In this tutorial I will give you an example of how to create a movie teaser poster. It will show you how to draw a mask for your character using the pen tool , blend modes

and textures.

#### Design a Retro Inspired Sci-Fi Film Poster

ATTENTION EARTH PEOPLE! THIS IS AN INVASION BY FLYING SAUCERS.

## THEY CAME FROM OUTER SPACE

# NUMBERS

LANGAN - DOWNS - HUDSON - THOR

Produced & Directed by BERT I. GORDON - Screenplay by MARK HANNA and BERT I. GORDON

A JAMES NICHOLSON SAMUEL Z. ARKOFF PRODUCTION

AN AMERICAN-INTERNATIONAL PICTURE

Oh how I love vintage film posters, especially sci-fi genre. The artwork and the typography are always fun to look at, and often times the posters are better than the actual films. Lets take a look at how we can create our own sci-fi inspired film poster in Photoshop.

**Abduzeedo 2011 Poster in Illustrator and Photoshop** 

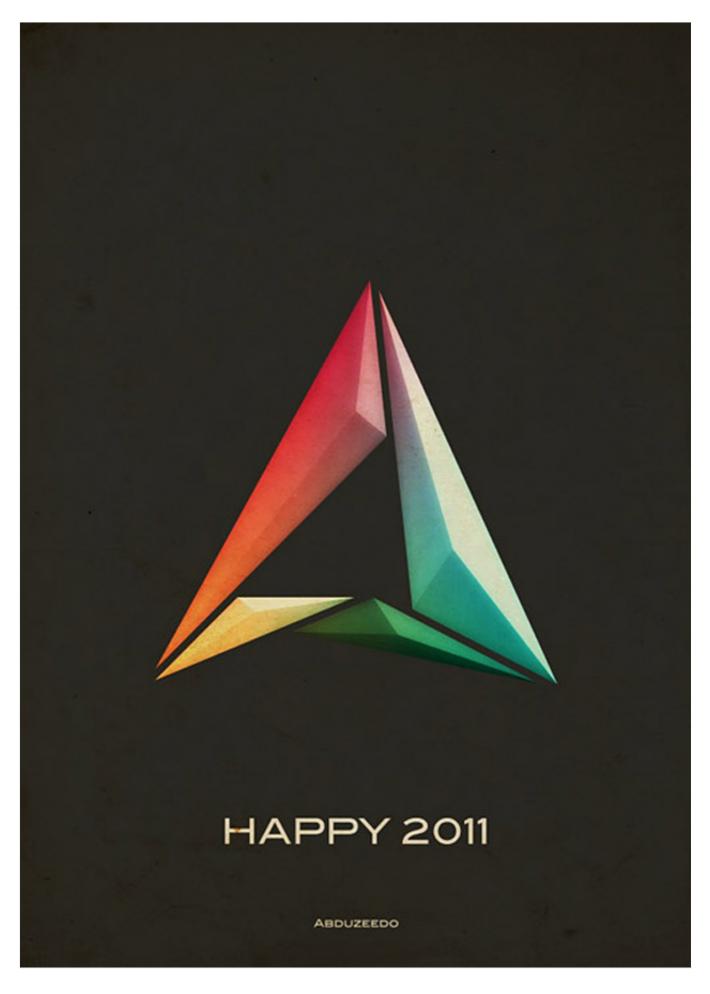

Last week I decided to come up with a new variation of the Abduzeedo symbol, as I have been doing this every year pretty much since the beginning of the blog. So for

this year my ideas was to create something more minimalistic with a sort of vintage style. I also wanted to reduce the light effects, make them very subtle.

#### How to Create an Anti-Smoking Ad Concept with Photoshop

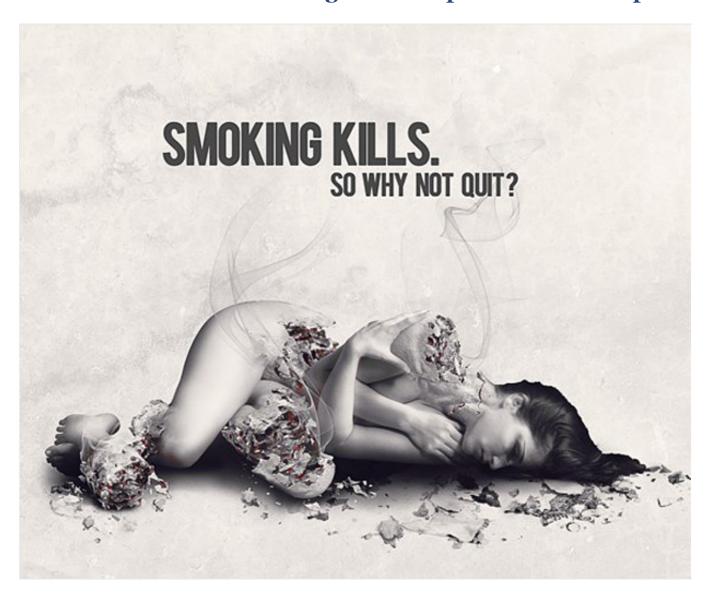

Today we will create a really cool anti-smoking concept design in Photoshop using only a few stock photo and some creative outside-the-box thinking. We will go through some interesting techniques you will definitely find useful, as well as some composition ideas.

**Make an Inspiring Artistic Poster with Drawn Elements** 

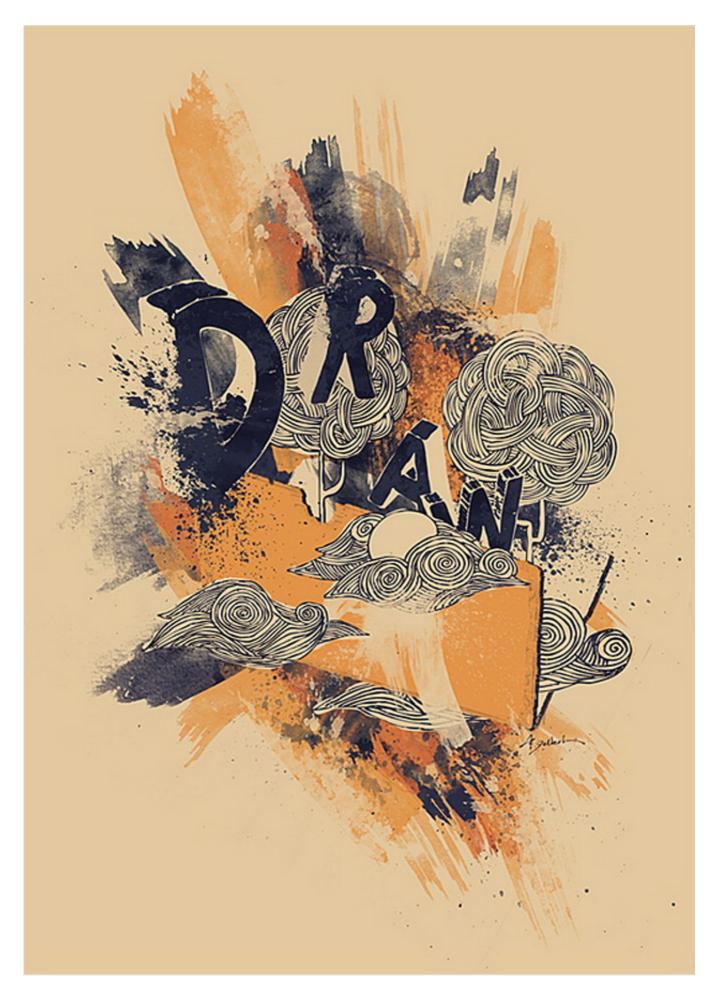

In this tutorial, we'll create drawn elements, use design brushes, bring them into Photoshop, and merge them into a unique poster composition that feels hand-made,

stylistically unified, and personalized. The techniques here are focused on creating an original artistic illustration. Let's see how this poster design was created.

**Gigposter Design: The New Sex** 

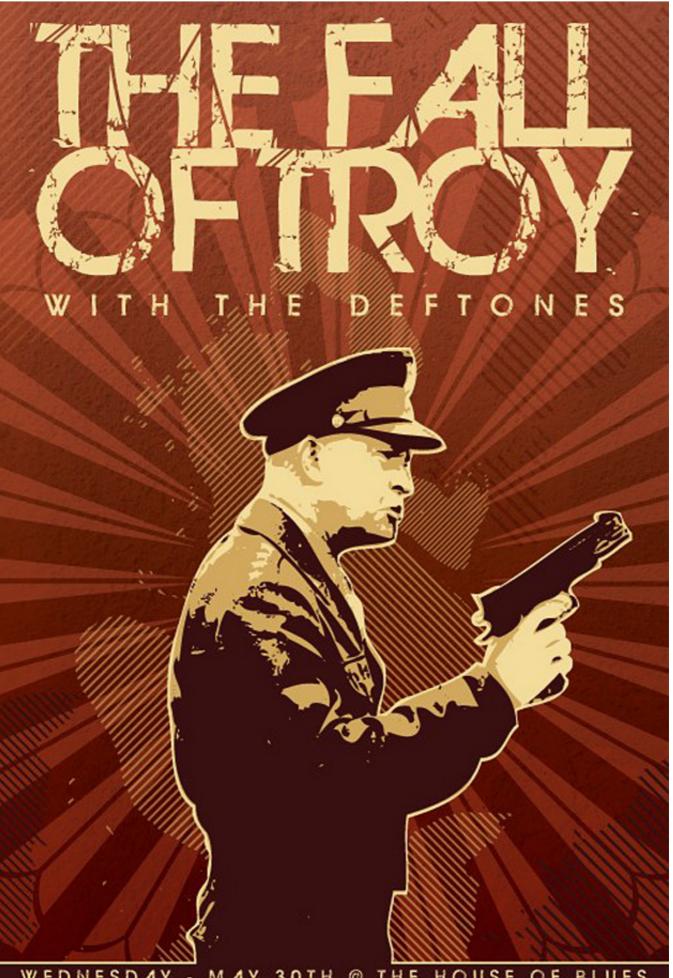

WEDNESDAY - MAY 30TH @ THE HOUSE OF BLUES 308 EUCLID AVENUE - CLEVELAND, OHIO

A lot of people are making them. A lot of people suck. We don't suck, and neither do you. This tutorial requires NO drawing talent... so don't trip folks. You will however need Adobe Photoshop 7.0 or higher and Illustrator CS2 or higher. My name's Dave, and this is my first ever solo tutorial. I'm very unorthodox and direct... so forgive me if I lose you guys during any part of this. I'll do what I can to answer questions for people who think my tutorial is too confusing. So we're going to make a gig poster! Subject matter: Deftones and The Fall of Troy in Cleveland, Ohio at the House of Blues on May 30th. Why are the Deftones not first, you ask? Because I like The Fall of Troy better and this is an unofficial poster, who cares?

**Create a Colorful Retro Poster in Photoshop and Illustrator** 

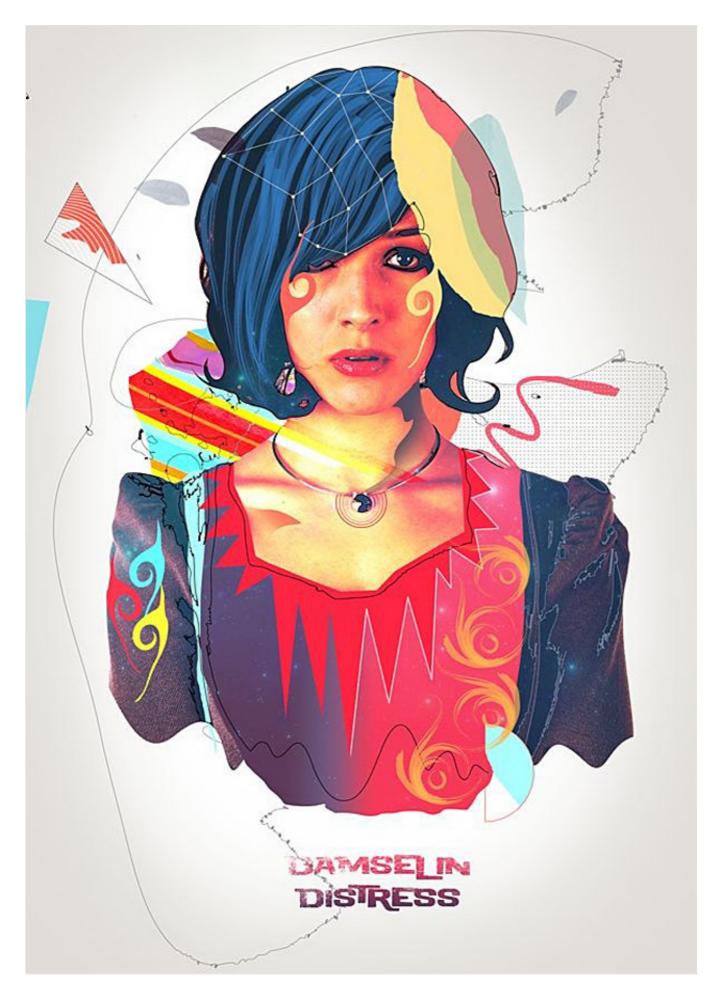

Take a photo and turn it into this amazing retro-style artwork using Photoshop and Illustrator. You'll learn how to create this using very few stock photos and with

creative techniques that can also be used in your other designs. To follow this tutorial, you'll need to have some basic experience with Adobe Illustrator.

Create a Trendy Typographic Poster Design

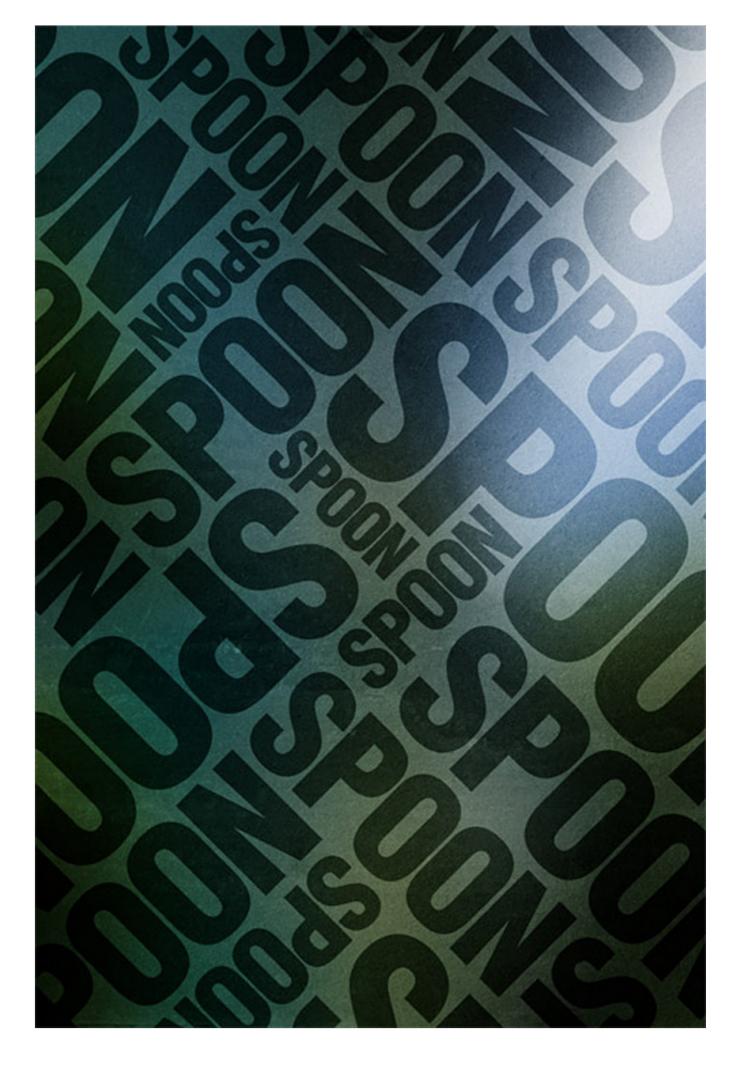

Using simple shapes can produce some great looking contemporary designs that fit well as impactful posters, a good example being the recent Trendy Geometric Lines tutorial. This time we'll look at stripping back the tools to creating an interesting and eye-catching poster with a single typographic word.

**How to Create a Retro Boxing Poster in Photoshop** 

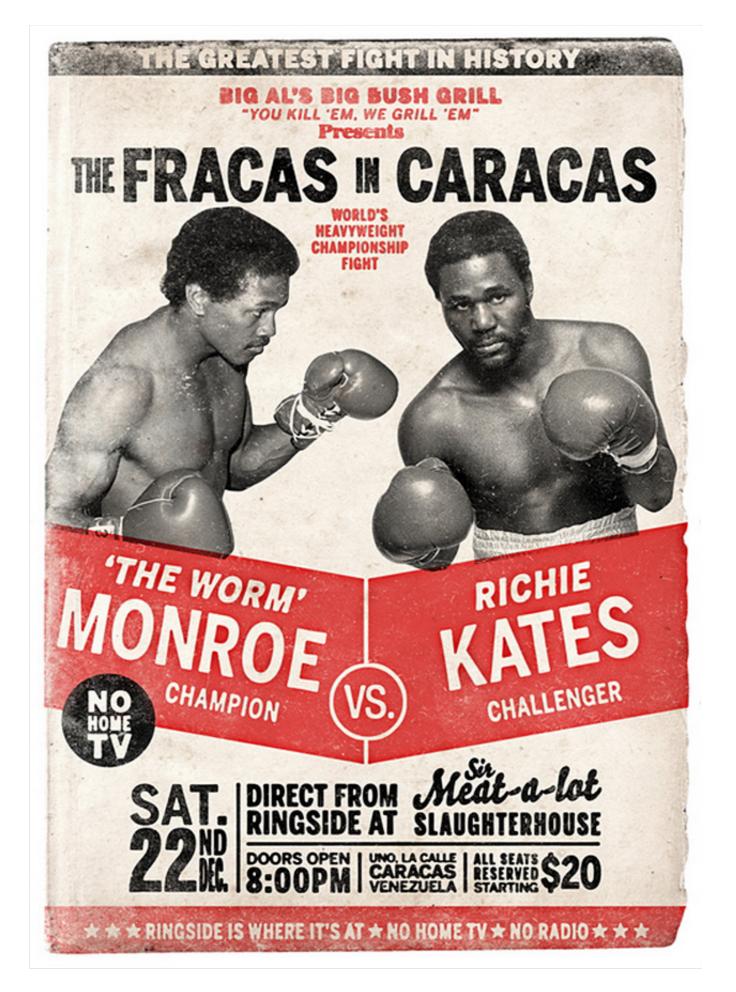

As it's Graphic Design Week here on Psdtuts+, let's take a look at some basic Graphic Design principles and cast an eye over the Boxing Poster aesthetic from yesteryear.

#### **Inception Poster with Repousse in Photoshop CS5**

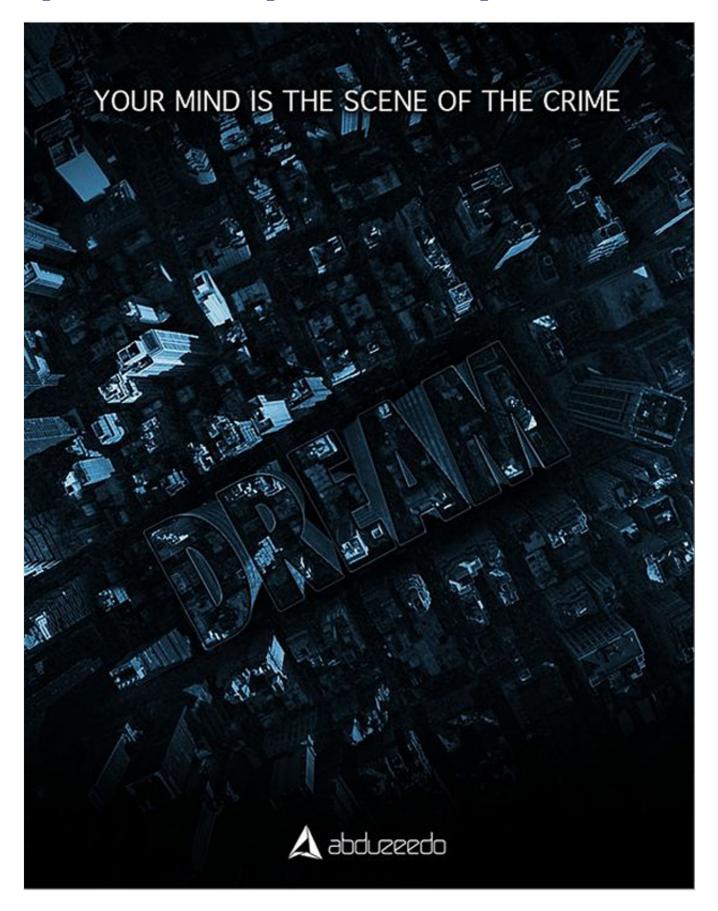

A few days ago I went to the movies with Amanda (@amlight) to watch Inception, the new Christopher Nolan movie. I left the movie theater completely blown away. The story is simply amazing and the director leaves us confused all the time, especially in

the end. Anyway I'm not here to talk about the movie, but instead about how it inspired me to get on Photoshop and try something. Then I saw the posters of the movie and boom, there it was, a really cool effect to create a tutorial about :)

**How to Design a Geometric Poster in Photoshop** 

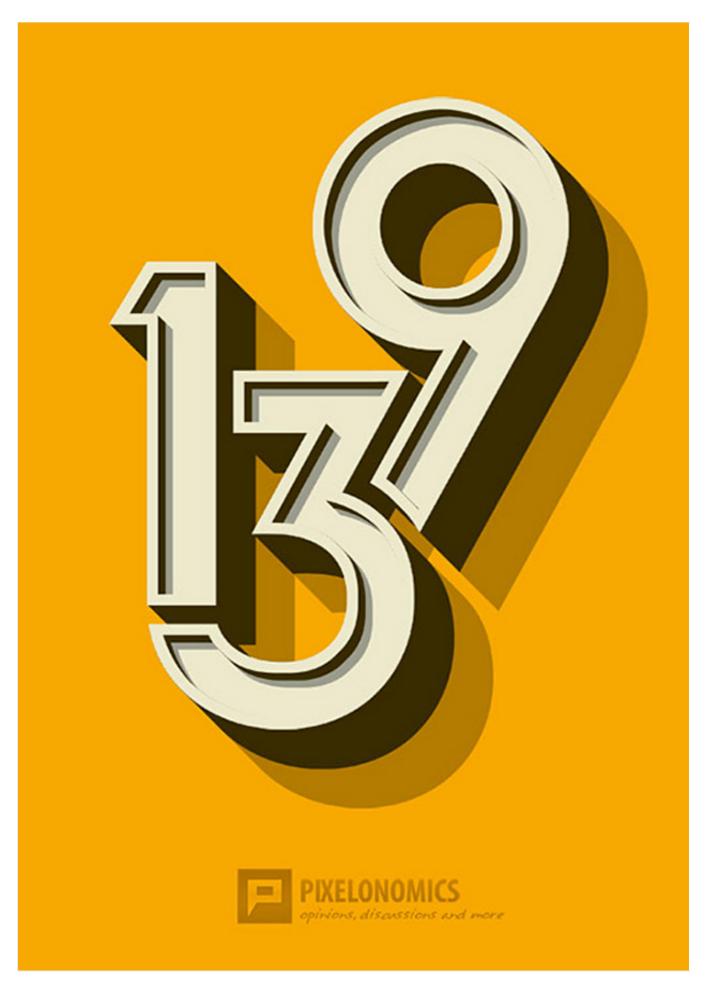

Last week I came across a great set of geometric posters. Soon, I thought of documenting the process of creating a similar poster and share this tutorial with the

readers of Pixelonomics. The implementations of this tutorial are far beyond than just creating a poster. Also, it is easier to create a similar poster in Illustrator if you are familiar with its interface and working. The reason for using photoshop as a tool here is just to assist the fellow users. On that note, we should attempt a similar tutorial for illustrator very soon.

#### **Retro Style Geometric Lines Poster Design Tutorial**

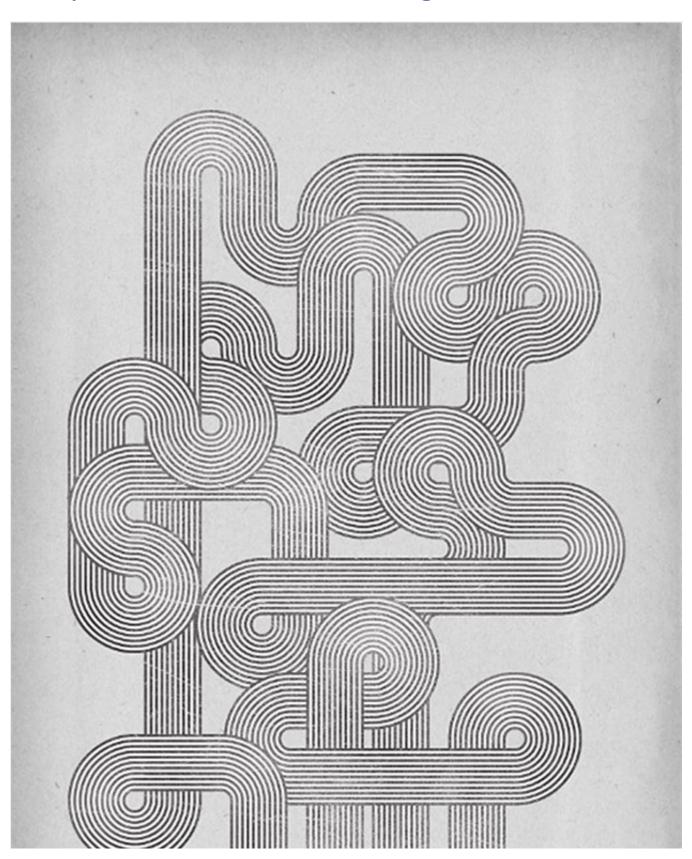

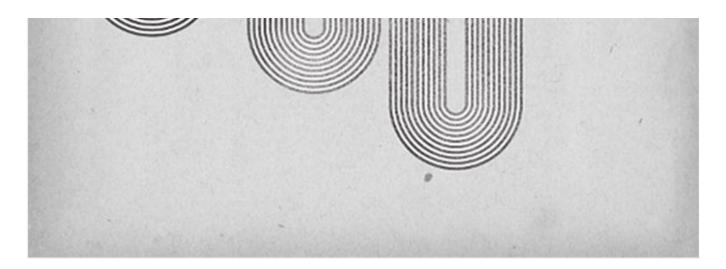

In the recent typography inspiration showcase a design by Jordan Metcalf particularly caught my interest, which reminded me of the design style used in the Mexico 1968 Olympics branding. I decided to combine these inspirations and create my own poster design artwork in a similar style. Follow this step by step tutorial to create a flowing composition of geometric lines based on the retro style of the Mexico 1968 Olympics branding. We'll use Illustrator's powerful vector tools to create the pattern, then switch over to Photoshop to weather the design for that awesome retro style appearance.

#### **Creating the 'Samurai Werewolf' Poster**

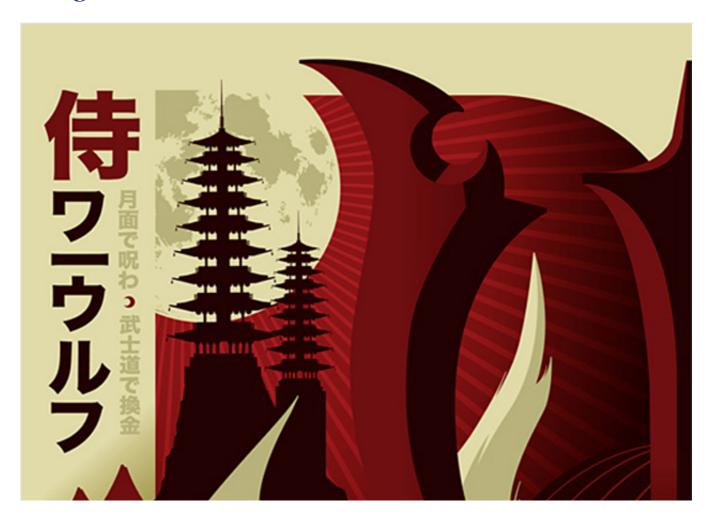

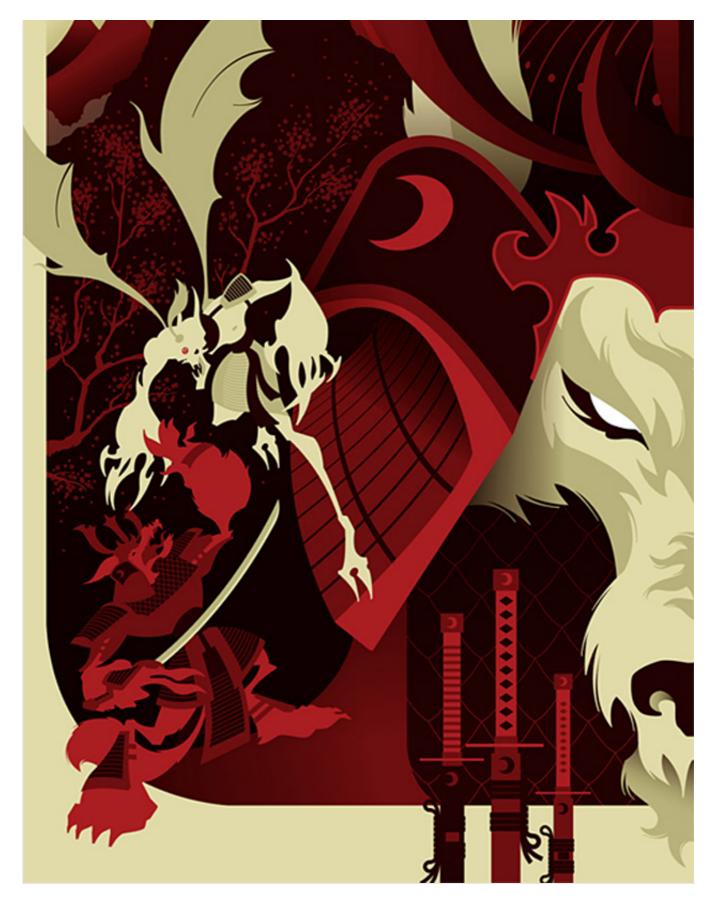

During this tutorial, I'll walk you through my creative process and share some of my favorite Adobe Illustrator tips and tools as I create a poster for that one and only moon-cursed Japanese lycanthrope - the "Samurai Werewolf!"

#### **Create a Fantastic Abstract Fan Poster**

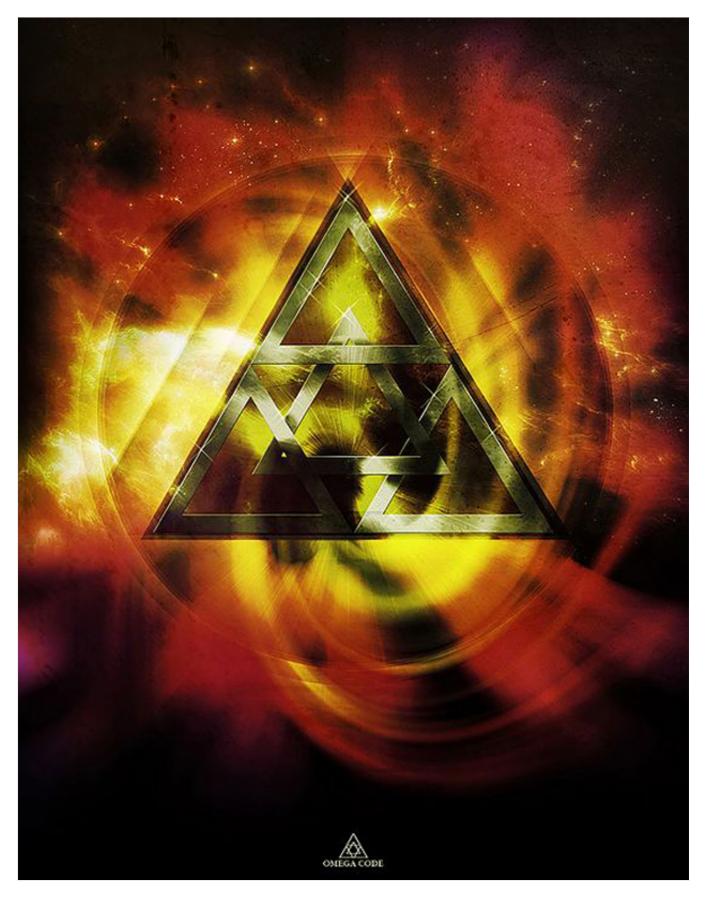

In this tutorial, we are going to get creative with layering, lighting, and texture to build fantastic abstract piece. More specifically, we're going to employ some unusual techniques to make a fan poster for the band Omega Code, but you'll quickly see many different applications for what is taught here.

### Design Process: How to create a movie poster with Photoshop and Paint Tool SAI

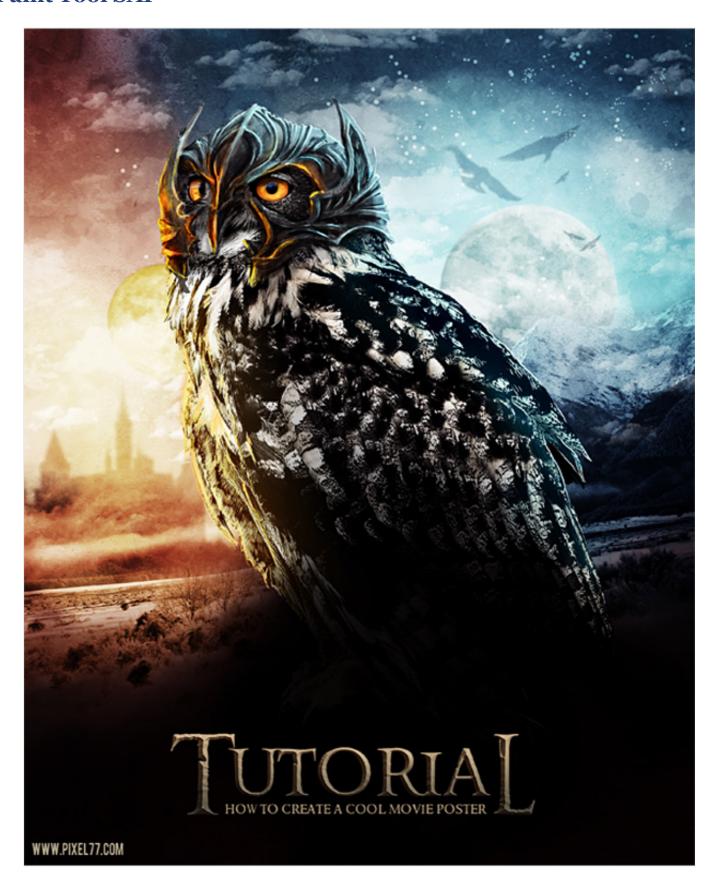

Before we start, there are a few things we need for this to go smooth. First, research! Google some posters, covers, banners, whatever you find will be OK. Now let's take some notes on the characteristics of these characters!